# Confederação Brasileira de Fotografia e Cinema Clube Foto Filatélico Numismático de V. Redonda apresentam

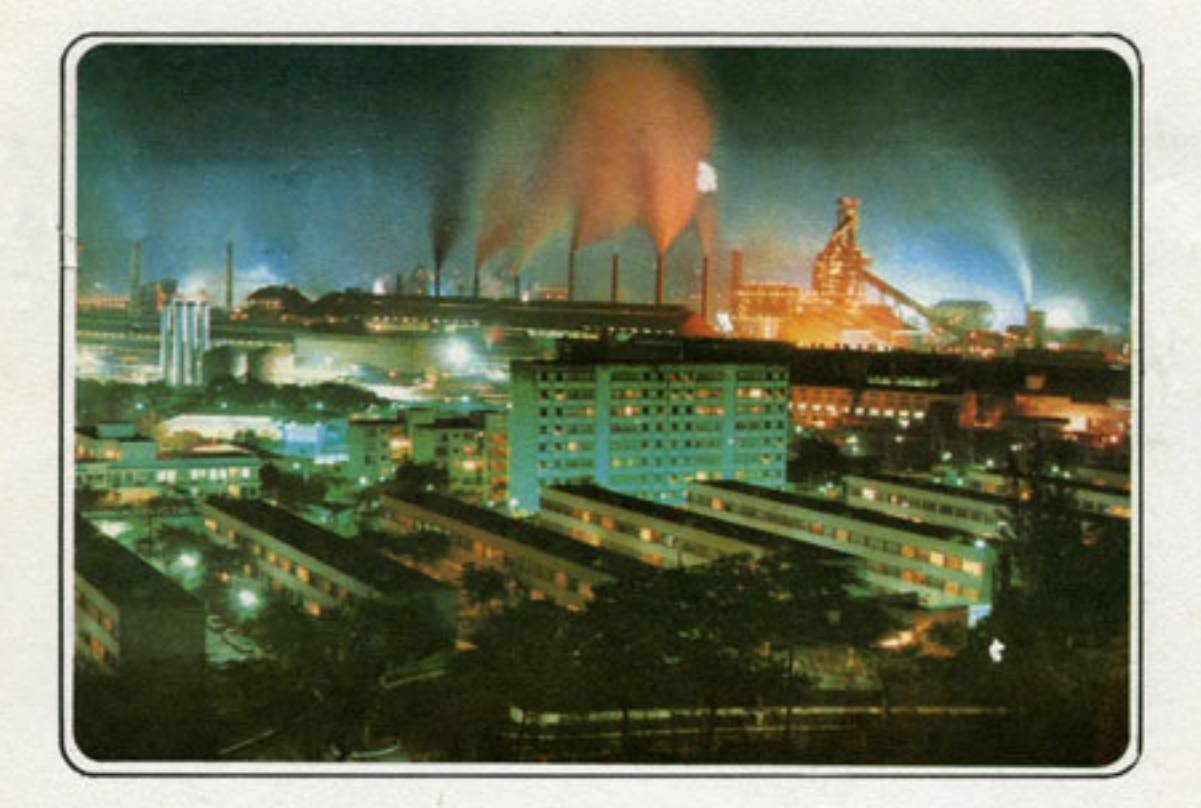

BIENAL BRASILEIRA DE<br>ARTE FOTOGRÁFICA EM CORES **JULHO/1979** 

**PFLUGAR** "Consiência" JOSÉ SARQUIS Foto Clube Amigos de Santos

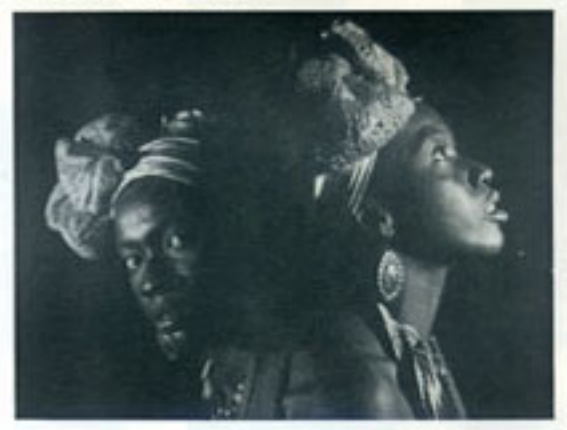

**B\*LUGAR** "Linhas" **BRUNO CARUSO** Asa 1000 Grupo Fotográfico

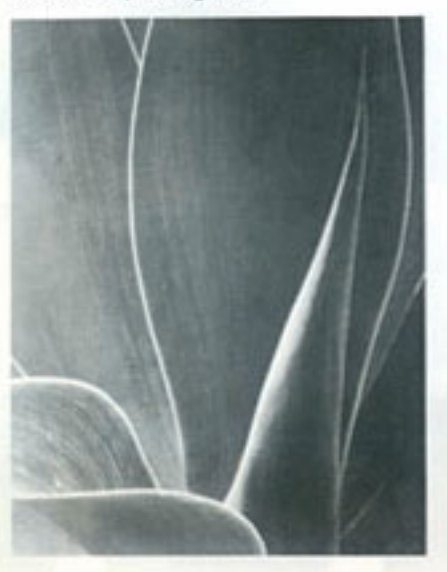

**10°LUGAR** "Quelmada" LEÔNCIO DE MORAES Foto Clube do Jaú

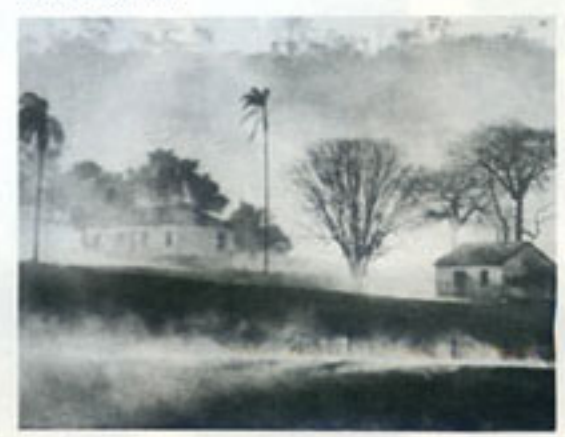

## APRESENTAÇÃO

Na história da arte da fotografia, em cores, no Brasil, um relevante acontecimento tem lugar nesta data: abre-se à visitação públi ca a PRIMEIRA BIENAL BRASILEIRA DE ARTE FOTOGRA FICA, EM CORES.

Estamos certos de que a beleza das obras expostas, com a magia de suas cores e a multiplicidade dos temas apresentados, desperta rá em todos, sentimentos de admiração e apreço<br>pelo artista fotógrafo-amador nacional, esta classe cujos méritos até hoje não foram devida<br>mente reconhecidos pelas autoridades governamen tais, se considerarmos os pesados. ônus tributa rios que oneram sua atividade.

No ano do JUBILEU DE PRATA de nosso Clube e da emancipação político -administrativa da Cidade do Aço, nos do C.F.F.N.V.R. agradece mos à Confederação Brasileira de Fotografia e Cinema, aos Clubes participantes e em especial ao Fotografische Gesellschaft, de Leverkusen, República Federal Alemã e Photo Club Berleur, de Liége, Bélgica, que com satisfação, aceitando o convite que lhes foi feito, nos honraram com seus trabalhos, os quais vieram dar mais brilho e destaque a esta nossa la. Bienal.

Ao Prefeito Municipal de nossa cidade Cel. Aluizio de Campos Costa e as firmas que co nosco colaboraram para que este empreendimento alcance o êxito que desejamos, o nosso muito obribado.

Volta Redonda, 14.07.79

A DIRETORIA

## OUTRAS REALIZAÇÕES

- 1º Exposição Nacional de Arte Fotográfica 04/1961
- 1º Expolsicão Mundial de Arte Fotográfica 07/1964
- 2º Salão Mundial de Arte Fotográfica 04/1966
- XI Salão Nacional de Arte Fotográfica 03/1978
- 1º Blenal Brasileira de Arte Fotográfica a Cor 07/1979
- 1º Salão de Arte Fotográfica Tema "Aço de Volta Redonda" 04/1980
- Salão Cornemorativo dos 40 anos da Campanhia Siderúrgica Nacional 1981
- 1º Salão Nacional de Arte Fotográfica Semana do Meio-Ambiente 1981
- 2º Salão Nacional de Arte Fotográfica Terna "Ecologia" 1984
- 3º Salão Nacional de Arte Fotográfica a Cor Tema "Ecologia" 1986
- XVI Blenal de Arte Fotográfica Brasileira Monocromática 1990
- Exposições Fliatélicas, Numismáticas e Tapeçaria
- Exposições de Pintura em Porcelana
- Exposições de Pintura do Artista plástico CHOLO
- Apresentações de duo de violão Música Herudita e Clássica
- Apresentações de violinistas e multas outras realizações
- Em 36 anos de atividades o Clube já teve 9 presidentes, cabe ressaltar que o Sr. Antonio de Souza Lopes foi presidente durante 10 anos (5 Bienios).
- Realiza-se todos os anos festejos juninos, festa da Criança e festa de natal e em todos encarrementos do Curso de Fotografias também é feita nos padrões de uma festa, com premiações, entrega de certificados aos concluintes.

- Em uma das festas natalinas, (1974), foi feito por escrito uma acolhida das impressões sobre o que estava acontecendo, pedindo que cada um manifestasse a sua opinião sobre a festa, todos opinaram, mas uma manifestação que muito marcou foi a de um sócio opinaram, mas uma manifestação que muito marcou foi a de um sócio fundador, que se manifestou com a seguinte expressão: "ERAMOS 12 EM BAIXO DE UMA ÁRVORE, HOJE SOMOS UMA FAMÍLIA REUNIDA EM UMA CASA" DAVID REDESCO.

## COMISSÃO JULGADORA

A Comissão Julgadora, constituida de três titulares e dois suplentes, será designada pela C.B.F.C., integrando-a destacados artistas dos seguintes Clubes:

- Foto Cine Clube Bandeirante
- Foto Clube de Londrina .
- Santos Cine Foto Clube  $\bullet$
- Sociedade Fotográfica de Nova Fri .  $burgo$
- Clube Foto Filatélico Numismático . de Volta Redonda

FORA DE SELEÇÃO

### Do Exterior:

- Fotografische Gesellschaft, de Leverkusen -  $R.F.A.$
- Fhoto-Club Berleur, de Liège Bél gica.

## FOTOGRAFISCHE GESELLSCHAFT - LEVERKUSEN REPÚBLICA FEDERAL ALEMÃ

MATTHIAS, Robert - AFIAP

- $1 Wasche$
- $2 -$  Altes rad

OERTEL, Marie Luise - AFIAP - PSA.

- 3 Indios in chiapas
- 4 Old woman at the market
- 5 Young Dimbulagula monks
- $6 \text{Catrin}$
- $7 Skihang$
- $8 Silver$  tree
- $9$  Meet of the foxhunt
- $10 Xhosa-woman$
- $11$  Bantu girls
- $12 Kakteen-tal$

WILSCHINSKY-JANSSEN, Almut

- 13 Nachtlicher Spuk
- $14 Due t$
- 15 Challenging the sea
- $16$  The Korean.
- 17 Old Japanese
- 18 Young monks
- 19 Old Germany
- $20 Ariane$

PHOTO - CLUB BERLEUR - Liége - Bélgica

## BOURGEOIS, René - AFIAP

21 - Nature morte  $22 - Forme$  $23$  - La pelisse

#### $COPUS$ , Jules - PSA

 $24$  - Intime  $25 - Charme$  $26 - Chloé$ 

### DRAWNS, Joseph - AFIAP

27 - Soldat de plomb  $28 - Bethaabee$ 29 - Un aprés midi d'eté

#### MERCENIER, Yvette

 $30 - L'arbre$  de vie

## PALMIERI, Santé

 $31$  - Chatelaine

32 - Invitation au mystére

## PIRAUX, René

33 - Le defi quotidien

SIMON, Claude - AFIAP

 $34 - Eternite$ 

 $35 - Paste1$ 

36 - Il n'y a pas d'amour hereux

### WANDERHEYDEN, Josee

37 - Indiscretioh

38 - Mademoiselle

39 - La grande lessive

WANDER HEIDEN, Leon - PS

 $40 - Obsesation$ 

## PARTICIPANTES

PAPEL

 $COR$ 

## I - ASSOCIAÇÃO CARIOCA DE FOTOGRAFIA Rio de Janeiro-RJ

## ALVES, José Ribamar

- $1 B$ umba meu boi
- 2 Crepusculo em Viana
- 3 Arquitetura do pescador<br>4 Escadaria em São Luis
- 

## CAPISTRANO, Délcio

 $5 - Estudo$ 

#### CORREA, Edmundo J.B.

- 6 Casa de senzala 7 - Jardim colonial 8 - As duas bonecas  $9 - Arcaico$
- CRUZ, Henrique Fernando Silva da

 $10 - Explosão$ 11 - Made in Japan  $12 - Cais$ 13 - Estudo em amarelo

## E.S.FILHO, Alvaro Inocêncio

14 - Casa de fazenda 15 - Entardecer  $16$  - Fatima  $17 - VermeIho$ 

## LEMOS, João de

 $18$  - Rio Azul 19 - Férias no lago II - CLUBE DA OBJETIVA Goiânia - GO

ESTEVES, Rosary

 $20$  - Rei mouro 2l - Cavalhada de Pirenópolis I 22 - Cavalhada de Pirenópolis II

FREITAS, Eduarte Barbosa

 $23 - Macro$ 24 - Consciência em paz  $25 - Queima da$ 

HERMANO, Odessa M.A.

26 - Segregação

MENDONÇA, Orlinda Maia

 $27 -$ Estudo

III - CROMOS GRUPO FOTOGRÁFICO

## $S\tilde{a}o$  Paulo -  $SP$

FELICIANO, Cláudio H.

 $28 - Sequoias$ 

29 - Na casa de barro

30 - O homem de Alcântara

 $31$  - Upper fall

SERRA, Eduardo

- $32 Solada$
- 33 Lady Flower

34 - Approach

35 - Almoxarifado de gente

IV - FOTO CLUBE BANDEIRANTE  $S. Paulo - SP$ CAPPELLO, Herros  $36 - Veneza$ CORDEIRO, Linneo 37 - Ilusoes perdidas 38 - Melindrosa GALDÃO, JOSÉ 39 - Felizes recordações  $40 - A$  loira HYPÓLITO, Arsênio  $4l - Sem$  titulo MINHARRO, João  $42 - Ladeira$  $43 - 538$ MATIAZZO, Oldemar  $44 - Multner-flor$ 45 - Flor do paraiso NOGUEIRA, Luiz Carlos 46 - Descanso merecido PEREIRA, Paulino G.  $47 - Curios$ SACRAMENTO, Francisco  $48 - \text{Mal}$ 49 - Fantasia SALLES, Mecenas  $50 - Sem$  titulo  $51 - Bahia$ SALVATORE, Eduardo - Hon. E. FIAP 52- Bosque ao por do sol 53- Paisagem de Monte Verde SINKUNAS, Miguel  $54 - Hel$ enice 55 - Composição popular

V - FOTO CLUBE DE LONDRINA  $Londonina - PR$ LUZ, Ronald  $56 - Ventanilla2$  $57 - Still light$ 58 - Bucólio pastel  $59 - Mural$ MOLINA, José Mascaro Garcia  $60$  - Templo 61 - O branco no verde PORTO, Rui Mello 62 - Dupla de passista 63 - Valéria - estudo em côr  $64 - 0s$  anos 20  $65$  - Sonho azul RODRIGUES, Silvio de Oliveira 66 - Valéria - estudo nº 1  $67$  - High speed 68 - Jovem ginasta 69 - Suave sonho da juventude SANCHES, Francisco Martinez  $70$  - Passeio nº 3 SANTOS, Airton Procopio dos 71 - Velha porta 72 - Filha de Yemanja SANTOS, Antônio Ferreira dos 73 - Barracão 74 - Colônia

75 - Aguarela

VI - SANTOS CINE FOTO CLUBE

 $Santos - SP$ 

VITAL, Paulo R.

76 - Mônica 77 - Brincadeiras 78 - Cotidiano

 $79 - Ana$ 

VASQUES, Alfredo - ASF

80 - Sinfonia em do menor 81 - O amanhã incerto

BASSANI, Arno

82 - Ecologia

NAKAZONE, Carlos S.

83 - Azul sobre azul

ZUQUIM, Gedale

 $84 - 0801$ 

## VII - SOCIEDADE FOTOGRÁFICA DE NOVA FRIBURGO Nova Friburgo - RJ

## BRIAN, Décio - AFIAP

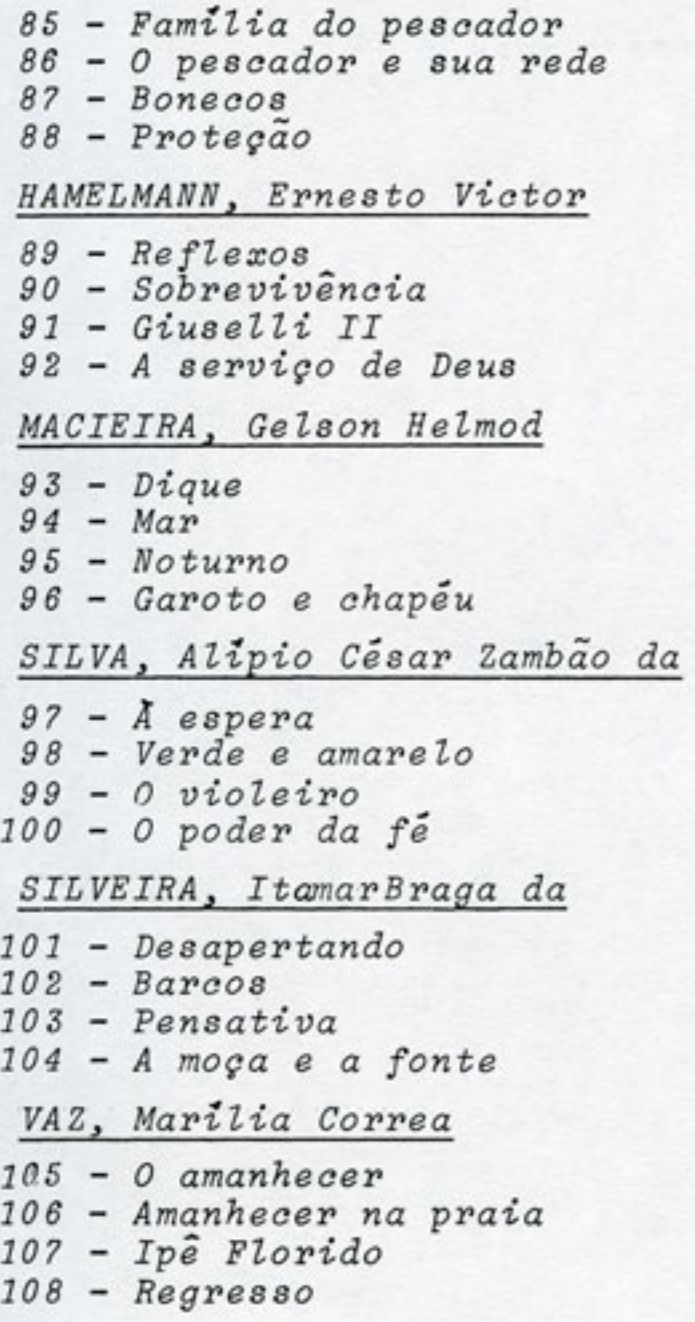

VIII - SOCIEDADE DE GINÁSTICA PORTO ALEGRE

Porto Alegre -  $RS$ 

LOITZENBAUER, Iria

109 - Sinfonia nº I<br>110 - Sinfonia nº II 111 - Conversa de comadres 112 - Dia de festa

STEFANI, Adria

 $lls$  - Contra luz n? I 114 - Contra luz nº II  $l15 - A$  colheita

## IX - CLUBE FOTO FILATÉLICO NUMISMÁTICO DE VOLTA REDONDA - Volta Redonda - RJ

#### BRITO, Eduardo

116 - Criança do Ano Internacional  $117$  - Essa mulher  $118$  - Salve o verde  $119 - Ancoradowro$ 

CALINO, Antônio José de Moura - AFIAP

 $120 - Salinas$ 121 - O fotográfo  $122 - Ouro$  Preto

## CASTRO, Alvaro Luiz A. de

123 - Combate às chamas  $124$  - Rumo ao mar  $125 - Angélica$ 126 - Amanhecer no Araguaia

CAVALHER, Francisco Braga

127 - Galvanizadas 128 - Panela e lingoteiras 129 - Trasportador  $130 - Mixagem$ 

FERRO, Orlando Nina

131 - Estudo em vermelho 132 - O homem e a máquina 133 - Espelho meu, espelho meu... 134 - Siderurgia

MACHADO, Durval Luiz Martins

 $135 - Castelinho$  $136$  - Rio das Ostras 137 - Paisagem azul  $138$  - Ensaio em ouro

## SILVA, Rômulo

 $139 - Ecologia$ 140 - Bahia de Todos os Santos  $141 - Mamona$  $142$  - Mar e ceu

TAVARES, Sérgio

 $143 - A$  fazenda

TRINDADE, Amynthas da Cunha

144 - Rumo ao trabalho  $145$  - Banho matinal 146 - Terraços e telhados de Ouro Preto  $147 - 5$  da manhã

## 

**DIAPOSITIVOS** 

 $COR$ 

I-ASSOCIAÇÃO CARIOCA DE FOTOGRAFIA

Rio de Janeiro - RJ

## ALVES, José Ribamar

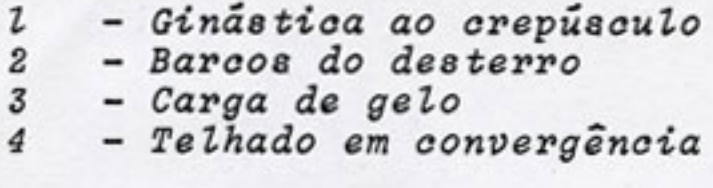

## CAPISTRANO, Délcio

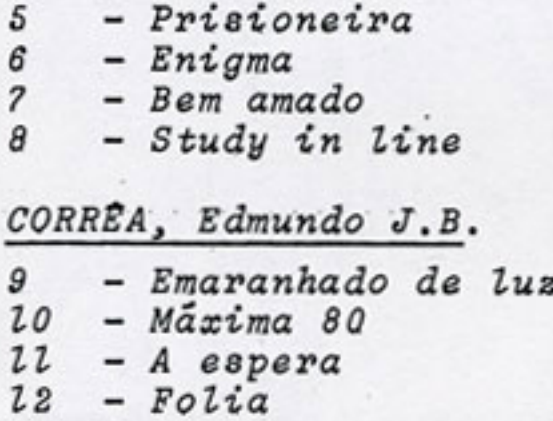

CORREA, Carmen Lucia Ramos

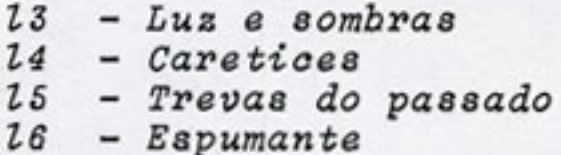

COUTINHO, Arnaldo Pineschi de Azeredo

- 17 Descontração
- $18$  Promessas
- $29 Composição  
20 Até onde?$
- 

## MARQUES FILHO, Altino Bessa

2l - Navegando no asfalto  $22 - Paladar$ 23 - Folia Brasileira  $24$  -  $0$ ltimo gole

OLIVEIRA, Sidney Taylor de

25 - Navegando  $26 - Crise$ 27 - Sobrevoando<br>28 - Composição

REZENDE, Doris Elena

29 - "Corpus Christi"  $30 - Pedalinhos$ 31 - Céu de fogo 32 - Miss Primavera

RIBEIRO, Zélia de Lucena Duarte

 $33 - Natureza$ 34 - Maria Emilia 35 - Duas máscaras  $36 - Noturno$ 

RIBEIRO, Paulo Martins

37 - Limpando a vidraça  $38$  - Retrato I 39 - Retrato II  $40$  - Psiu ....

II - CLUBE DA OBJETIVA Goiânia - GO

CUNHA, Renato

41 - Aparicio<br>42 - Dizem Amém 43 - Simplório  $44 - De$  papo pro ar

ESTEVES, Rosary

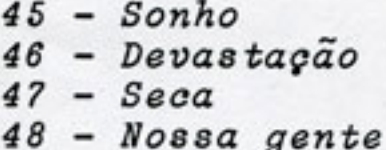

FREITAS, Eduarte Barbosa

49 - Alegre abandono

HERMANO, Odessa M.A.

50 - Quando a natureza brinca de arte

III - CROMOS GRUPO FOTOGRÁFICO

 $S\tilde{a}o$  Paulo -  $SP$ 

FELICIANO, Claudi H.

51 - Cara suja

 $52 - Um dia um gato$ 

 $53$  - Namorados

54 - Carrinho na praia

MIELENHAUSEN, Frederico

 $55 - Sweet$  Youth

 $56 - Marilda$ 

57 - Os filhos da lavadeira

SERRA, Eduardo

58 - O mundo é todo nosso

59 - Bocejando

 $60 - Lovely$ 

 $61$  - Ski in gold

SIUFFI, Alberto

 $62 - Runos$ 

 $63$  -  $Ira$ 

 $64$  - Esmerald

65 - Rua chuvosa

IV- FOTO CINE CLUBE BANDEIRANTE - S. Paulo -SP  $S\tilde{a}o$  Paulo - SP

#### ANDRADE, Marcos A.D.

66 - Fusca danificado 67 - Brincando na agua

#### CHAVES, Newton

 $68$  - Sem titulo - I  $69$  - Sem titulo - II

#### GALDÃO, José

70 - Castigal  $71 - S\ddot{o}c\dot{c}o$ s

GRAZIANO, Vittorio

72 - Inocência 73 - Contra Luz

#### HYPOLITO, Arsênio

74 - Les deux epoux 75 - Menino de Lindóia

#### PORTO, Mário

 $76 - Gazik$ 77 - Infância

#### RIZZATO, Dorival

78 - Composição 79 - Retalhos SAMPAIO, Hoover

## 80 - Natagão I

81 - Distraído

SALLES, Mecenas  $82 - Silhueta$ 83- Naninha SINKUNAS, Miguel 84 - Valorização 85 - Paganismo religioso V - FOTO CLUBE DE LONDRINA  $Londonina - PR$ 

LUZ, Ronald

86 - Railroad  $87 - A$  cerca 88 - Vale das cores I  $89$  - Fim de papo

MOLINA, José Mascaro Garcia

90 - Adresse  $91 - Complete$ 92 - Sol e alegria

NEUMAIER, Norman

 $93 - Geada$ 94 - Peacefull  $95 - Campestre$ 

PASSOS, Elias Moutinho dos

96 - Vida mansa  $97 - 0$  vendedor

PORTO, Rui Mello

98 - Compressão 99 - Long way back  $100 - 0$  jogo do século 101 - Terra de Deus

RODRIGUES, Silvio de Oliveira

 $102 - Musa$ 103 - Gratia plena 104 - Pequeno frangueiro  $105 - Siesta$ 

SAADJIAN, Suren

106 - Solidariedade  $107 - Inferno$ 

SANCHES, Francisco Martines

 $108$  - Banho matinal  $109$  - Paisagem n? 3

SANTOS, Antonio Ferreira dos

110 - Menino na chuva II  $LLI - Regresso$ 112 - Campos de trigo  $113 - Tensão$ 

VI - FOTO GRUPO DE INDAIAL

$$
Indaial-SC
$$

SAUT, Sidney Luis - AFS

 $114$  - Florando

115 - Campo de flores

116 - Paisagem

117 - Sinfonia em verde

VII - IRIS FOTO GRUPO

 $S\tilde{a}o$  Carlos - SP

CESAR, Amilcar Careli

118 - Cena de hora de almoço 119 - Igreja do Carmo  $120 - Descanso$  $l2l - Floresta$ 

MOTA FILHO, Renato

122 - Estudo em verde  $l23$  - Paisagem  $l24 - Flor$  $l25$  - Flor II

SALVAGNINI, Helio Domingos

 $126 - Avarte!$  $l27 - Contraste$  $l28 - Contra-luz$  $l29 - Degraus$ 

SALVAGNINI, Paula M.

 $130 - Mudanca$ 131 - Sequência  $132 - Onde?$  $133 - Mar\acute{e}-baira$ SILVA, Paulo Pires da  $134 - Antúrio$  $135 - Natal$  $136 - Boaque$  $137 - Estrada$ 

VIII - SANTOS CINE FOTO CLUBE

 $Santos - SP$ 

VASQUE, Alfredo - ASF

- $138 Tints$
- $139 0$  futuro
- $140$  Lambe-lambe
- $141 Campestre$

## VITAL, Paulo R. - ASF

- 142 Carnaval II
- 143 Nostalgia II
- 144 Márcia II
- $145$  Beiral II

IX - SOCIEDADE FOTOGRÁFICA NOVA FRIBURGO

Nova Friburgo - RJ

BRIAN, Décio - AFIAP

 $146 - 0$  beco  $247 - Opus nP$   $2$  $148$  - Baixa mar 149 - Pescadores de Calhau

MACIEIRA, Gelson Helmold

 $150 - Grupo$  - Tempestade - Doméstica - I - Sucata - II

SILVA, Alipio Cesar Zambão da

154 - Condição de vida 155 - Estudante no museu  $156$  - Expressão  $l57 - Entardecer$ 

SOUZA, Antonio Carlos Schott de

 $158 - \textit{Construgão}$ 159 - Dinâmica  $160$  - Finda o dia  $161 - Os$  gatos

SOUZA, Wanda Werneck de

 - Portrait  $163 - Cavaleiro$  - Estudo n $92$ - Raio de Luz

## X - CLUBE FOTO FILATÉLICO NUMISMÁTICO

## DE VOLTA REDONDA

CALINO, Antonio José de Moura - AFIAP

 $166 - Cabo-Frio$ 167 - Violinista  $168 - Rodopio$  $169 - Contra1us$ 

FERRO, Orlando Nina

 $170 - 0$  espantalho 171 - Ladeira de Ouro Preto 172 - Bom Jesus do Matosinho 173 - Noturno de Volta Redonda

LUDERER, Gunther Horta - EFIAP

 $174$  - Chapéus - I  $175 - Sorveteiros$ 176 - Colonial brasileiro  $177$  - Parati

MACHADO, Durval Luiz Martins

 $178 - Palmeiras$  $179 - Folhagens$  $180 - Contra$   $lus$ 181 - Depois da nevada

## SILVA, Rômulo

182 - Igreja antiga 183 - Apanhador de coco  $184 - Coqueiro$ 185 - Igreja moderna

STEHLING, Leo Claudio

 $186 - Morentz<sub>n</sub>$ 187 - Dia da Pátria  $188 - Garoto$  $189$  - Dois amigos

THOMMASI, Ricardo

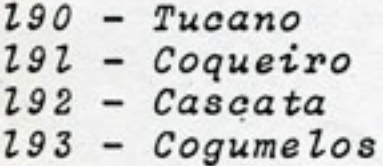

VENTURELLI NETTO, Antônio

- 194 Siderurgia I
- 195 Pôr do Sol
- 196 Metalurgia
- 197 Nuvens

 $F S T A T f S T T A$ 

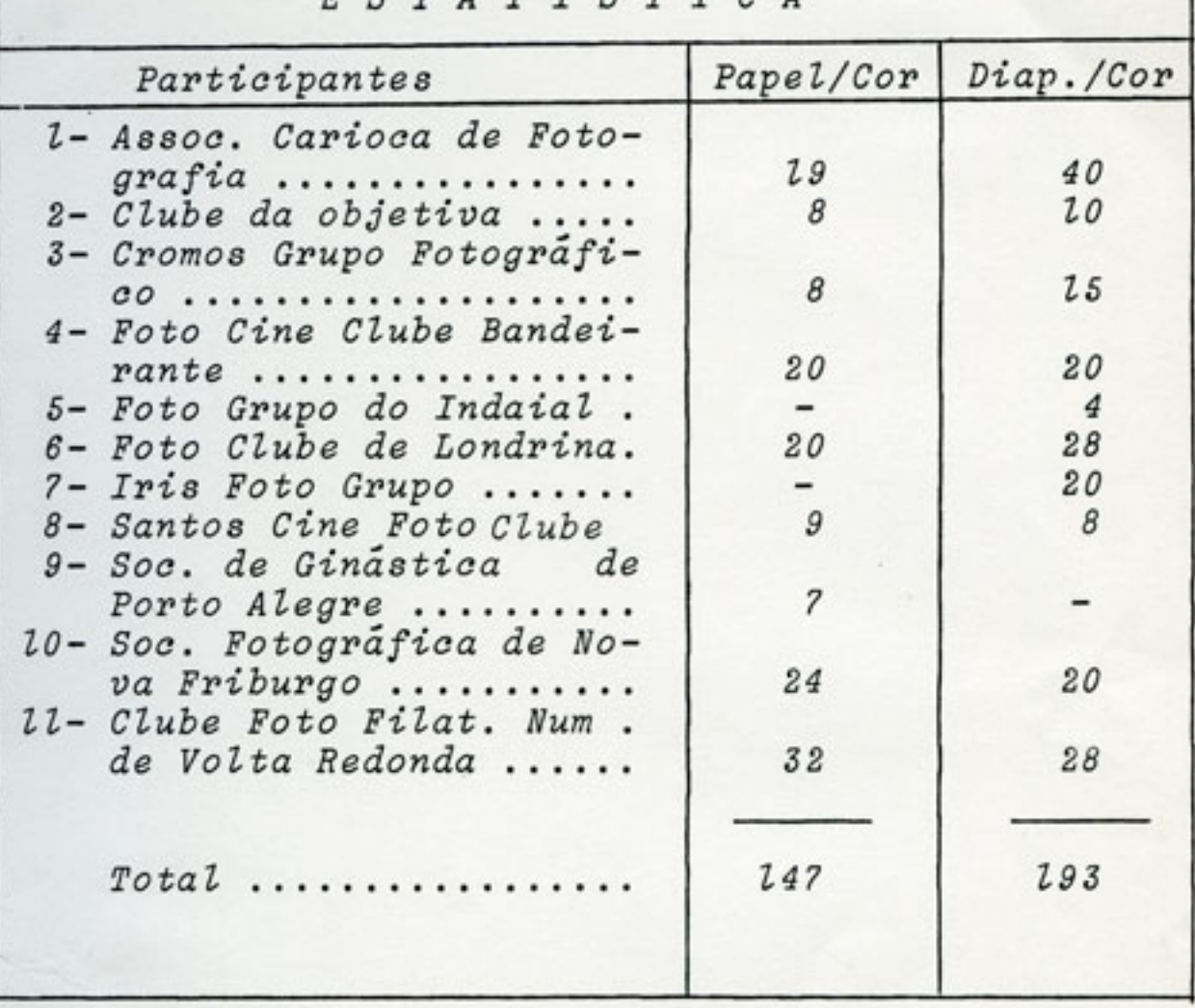

XIa. BIENAL BRASILEIRA DE ARTE FOTOGRÁFICA

(Branco e Preto)

Local : LONDRINA - PR.

Prestigiemos o FOTO CLUBE DE LONDRINA que em maio de 1980 organizará e apresentará a lla. BIENAL BRASILEI RA DE ARTE FOTOGRÁFICA, comparecendo a esse acontect mento artistico.